## gestfy isp software

James Hopkins - [sat@gestfy.com](mailto:sat@gestfy.com)

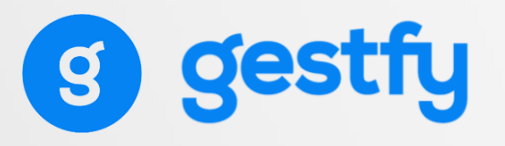

## Nuestro enfoque

- Usabilidad
	- Interfaz intuitivo
	- Sencillo
	- Estructurado
	- Versátil
	- Rapidez de trabajo
- Productividad
	- Eficiencia
	- 90% del tiempo empleado: instalaciones e incidencias
		- Optimización
		- SAT: Gestión de tickets
		- Control de flotas

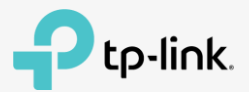

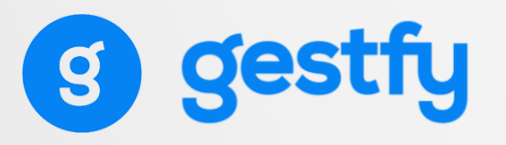

## Funcionalidades

- Gestión de clientes
- Gestión de servicios
- Gestión de tickets
- Agenda

• …

- Facturación
- RADIUS (sincronizado con facturación)
- Auto aprovisionamiento TR-069 (ACS)
- Registro ONTs en cabecera Huawei, Zyxel y BDCOM
	- OLT ZTE en desarrollo
- Importación de CDR
- Portal de clientes

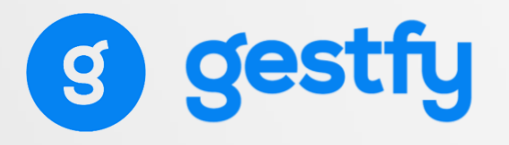

#### Funcionalidades

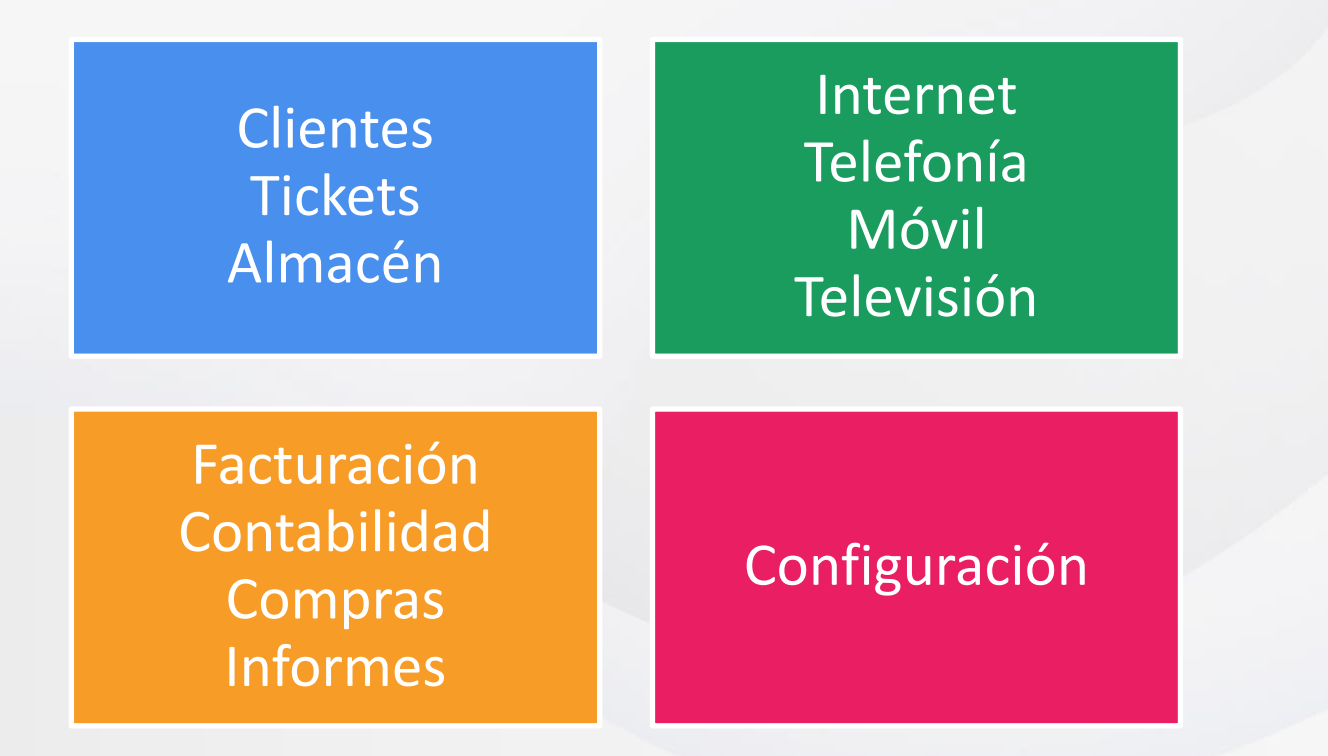

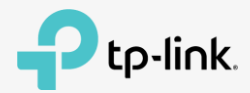

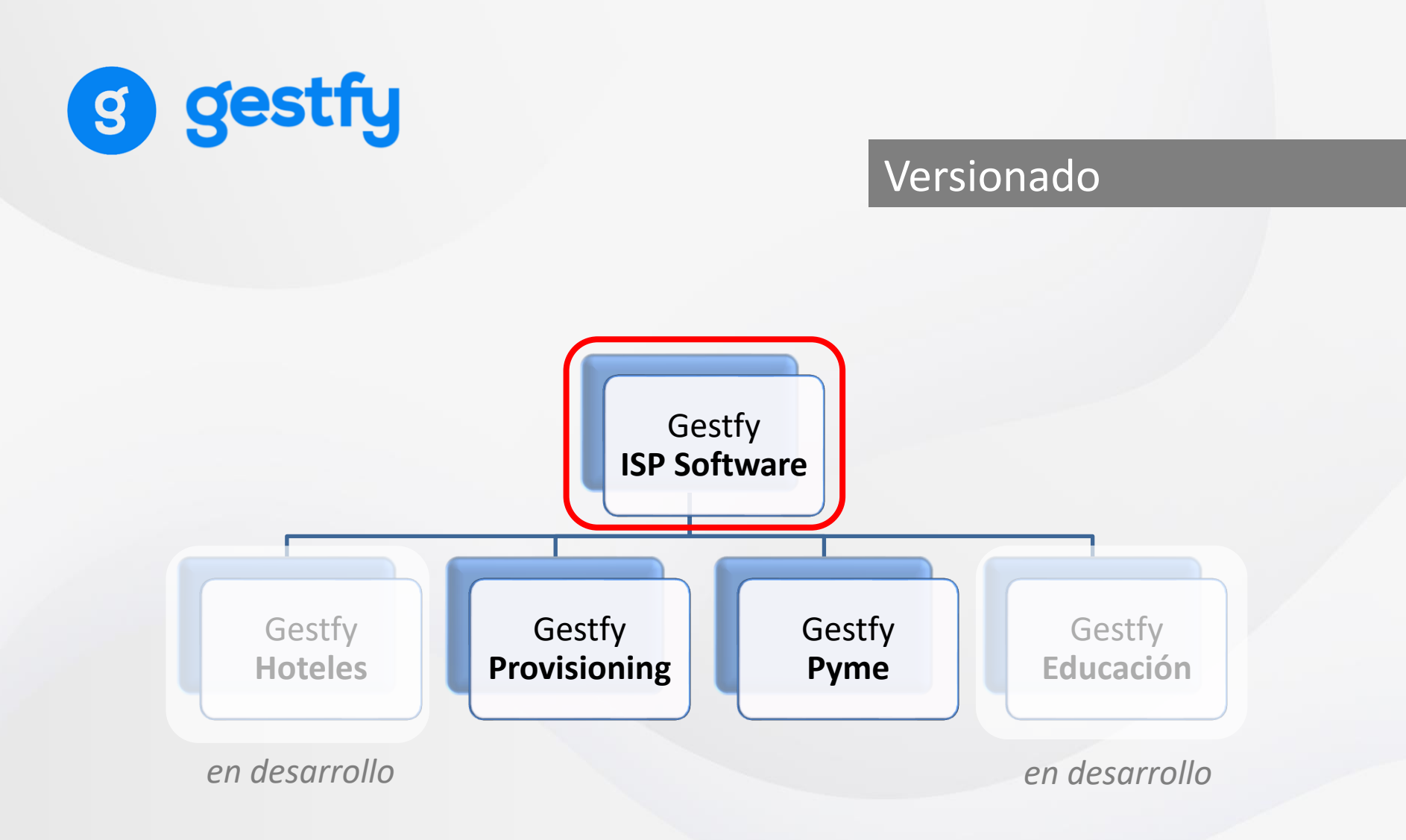

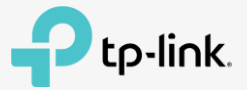

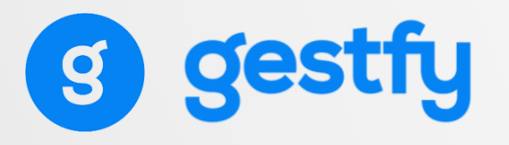

#### Versionado

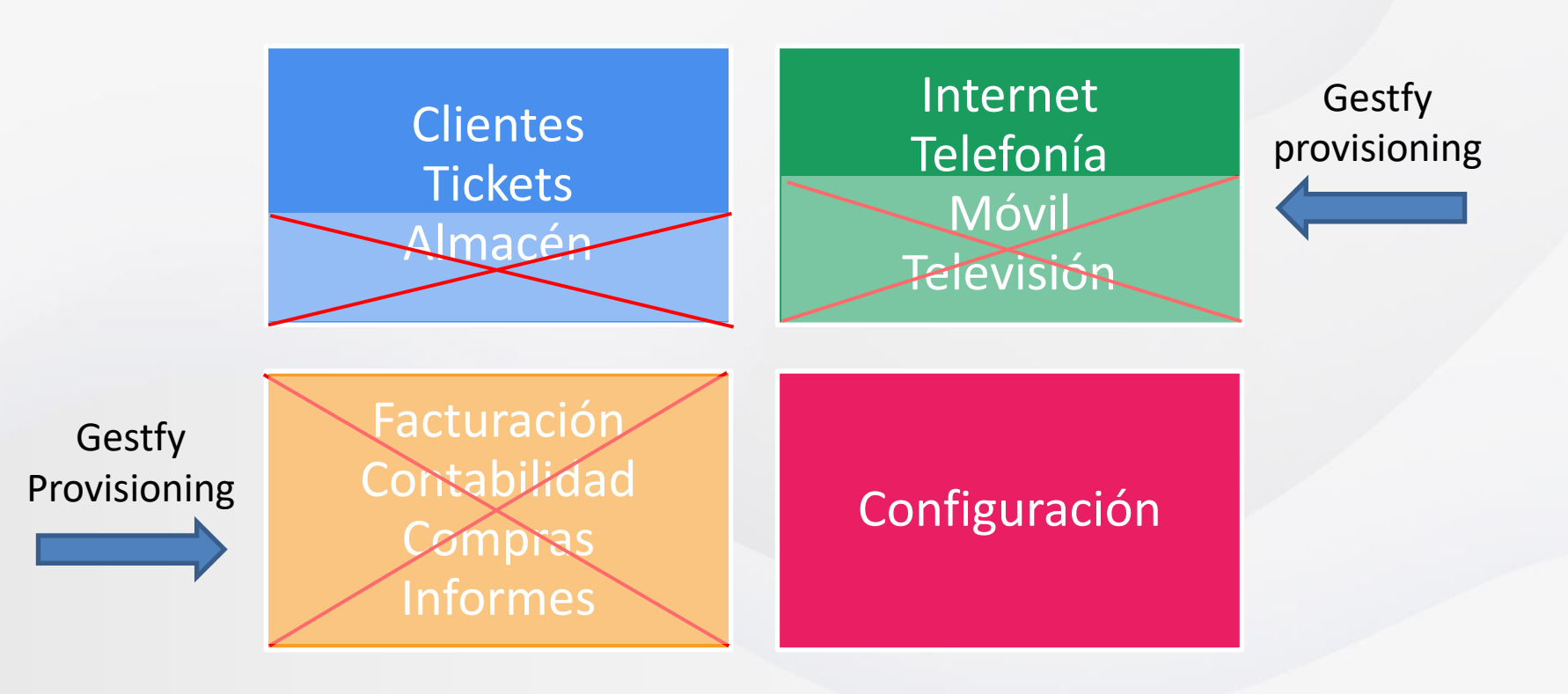

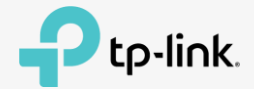

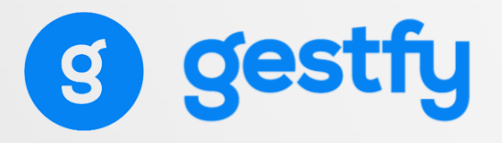

## Versionado

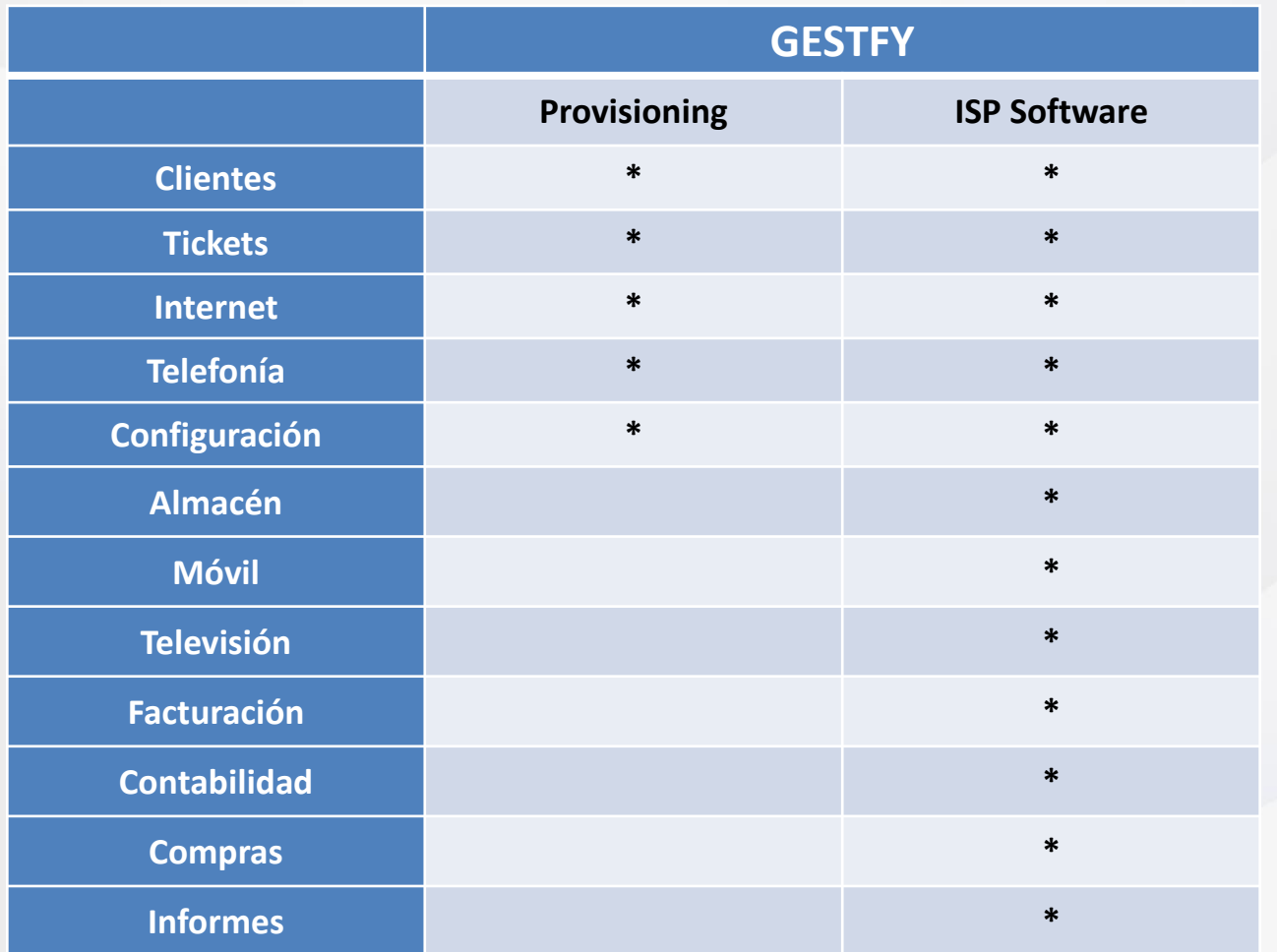

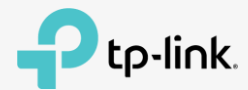

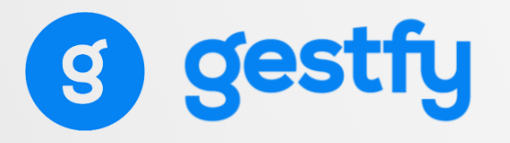

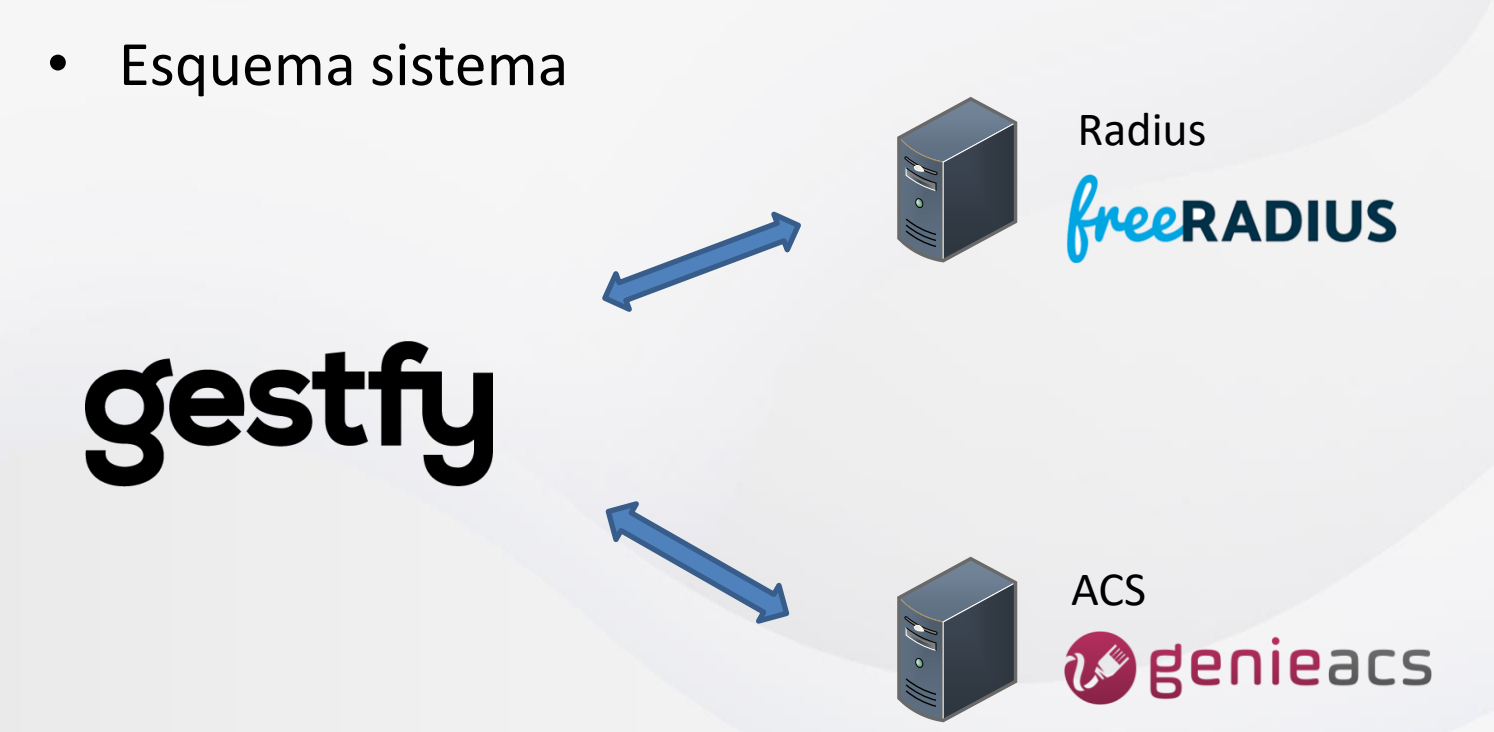

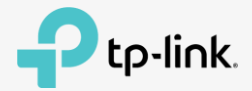

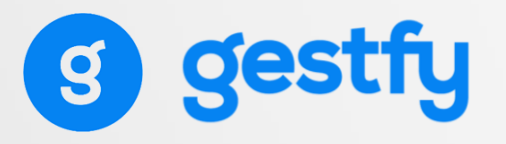

- Instalación
	- Gestfy:
		- Cloud: instalación completa en nuestro data center
	- ACS:
		- Instalación en cloud mantenida por Gestfy
		- Instalación en local mantenida por el cliente
	- Radius:
		- Instalación en cloud mantenida por Gestfy
		- Instalación en local mantenida por el cliente

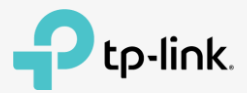

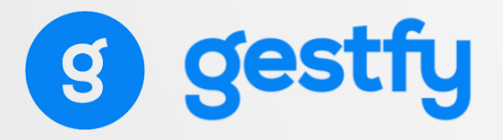

## Instalación Cloud

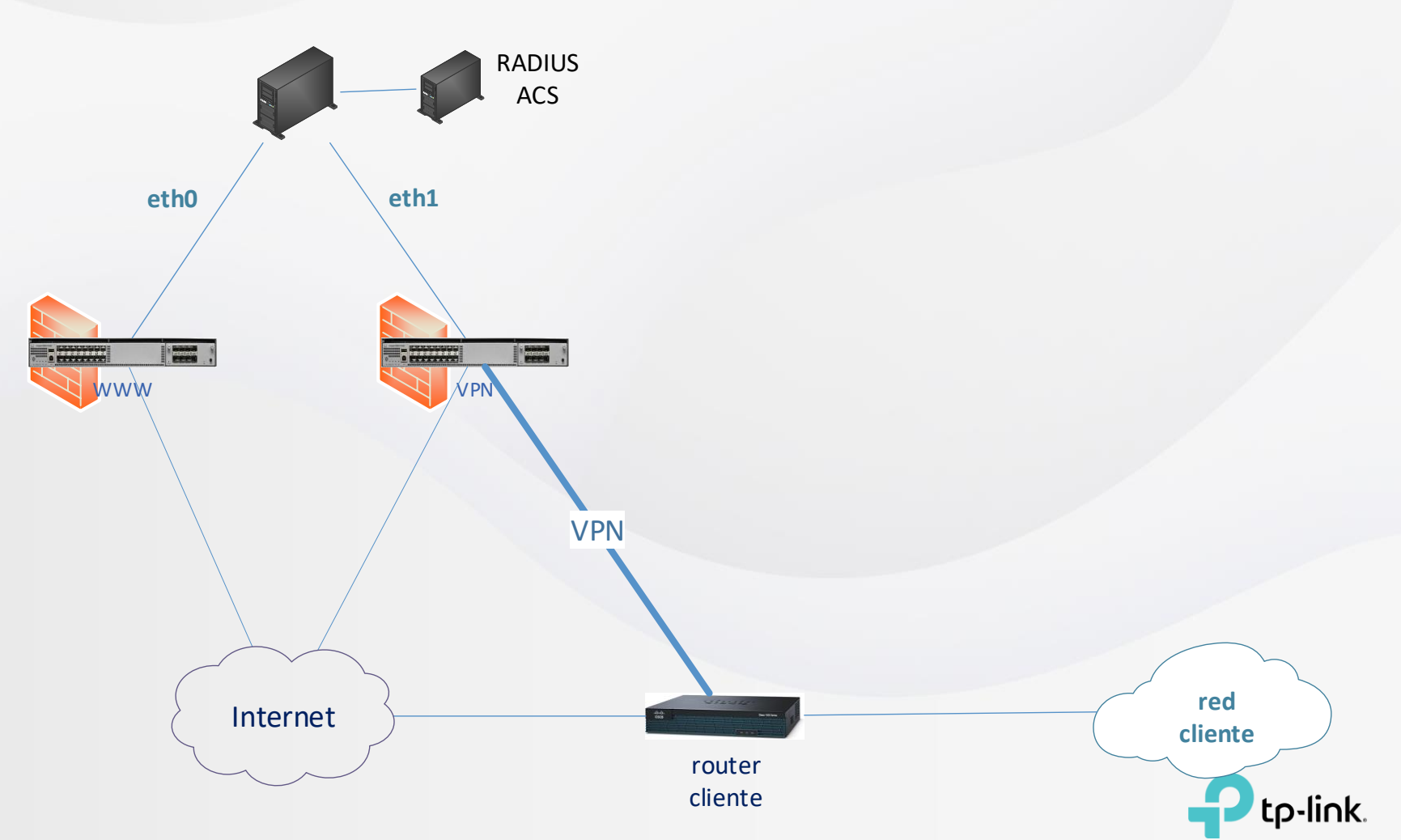

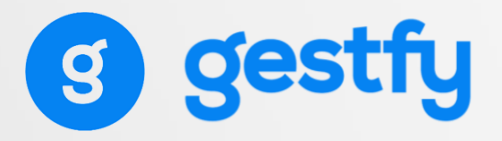

## Instalación Mixta

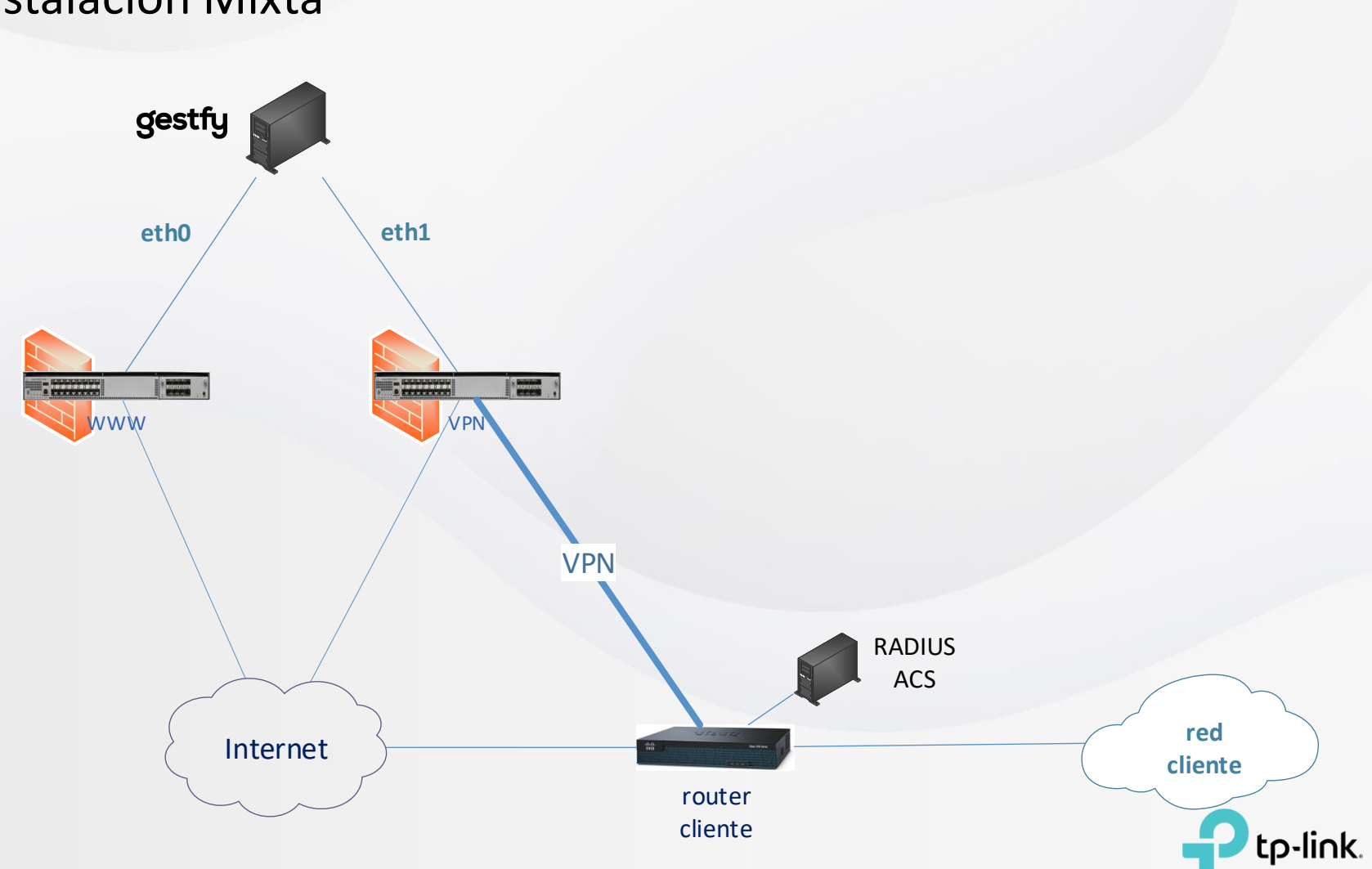

#### Redes GPON

## Gestión de ONTs en redes GPON

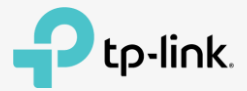

### Redes GPON

- Si sé que ONT voy a instalar antes de ir al cliente…
	- ¿Por qué no la dejo registrada en la ficha de cliente?
- Si puedo configurar la ONT de forma automática…
	- ¿Por qué pierdo el tiempo en la instalación?

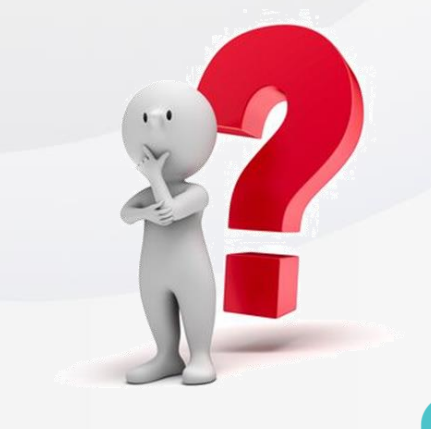

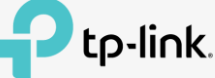

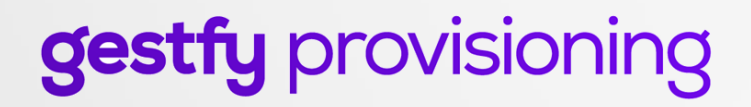

### Redes GPON

#### • Instalación

¿Y si únicamente conecto el cable, compruebo y me voy?

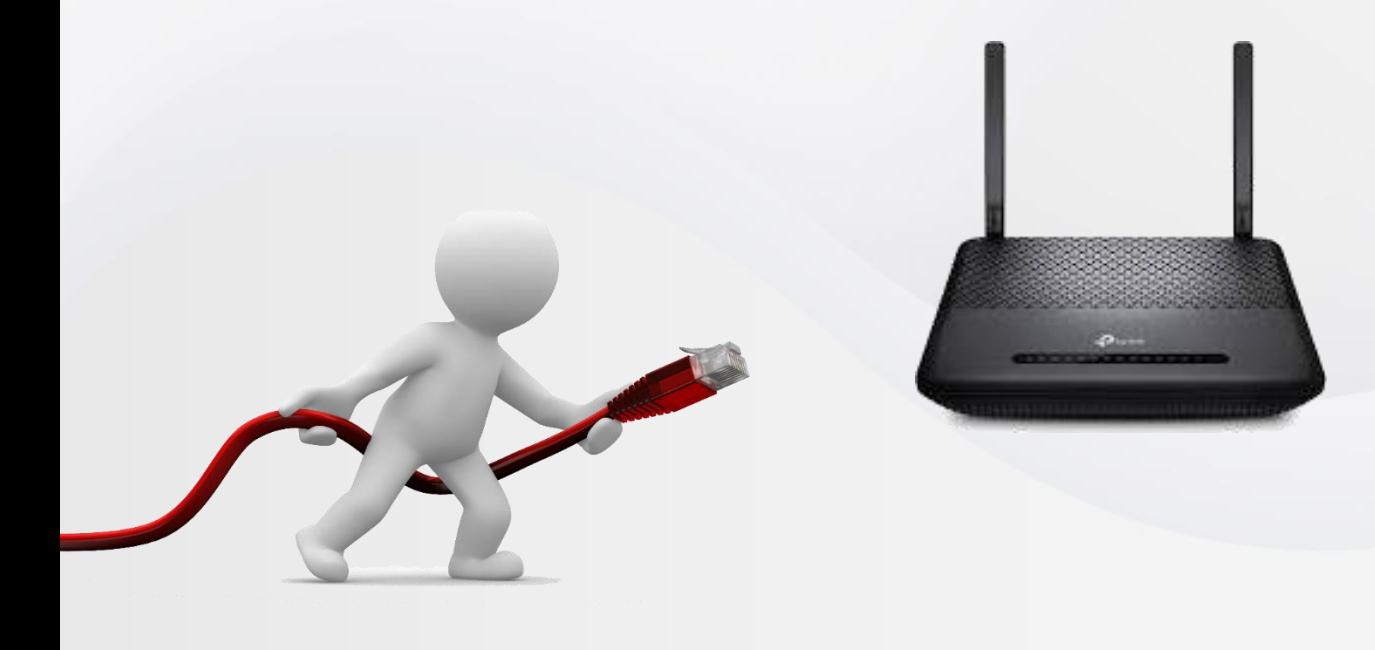

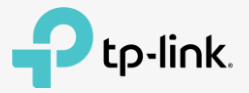

### Redes GPON

- Fase 1 Registro ONT en OLT
	- Implícito en Gestfy o software externo
- Fase 2 Provisioning desde servidor ACS
	- Vinculado con Gestfy o software externo
- Fase 3 Autenticación RADIUS
	- Vinculado con Gestfy o software externo

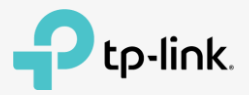

### Esquema

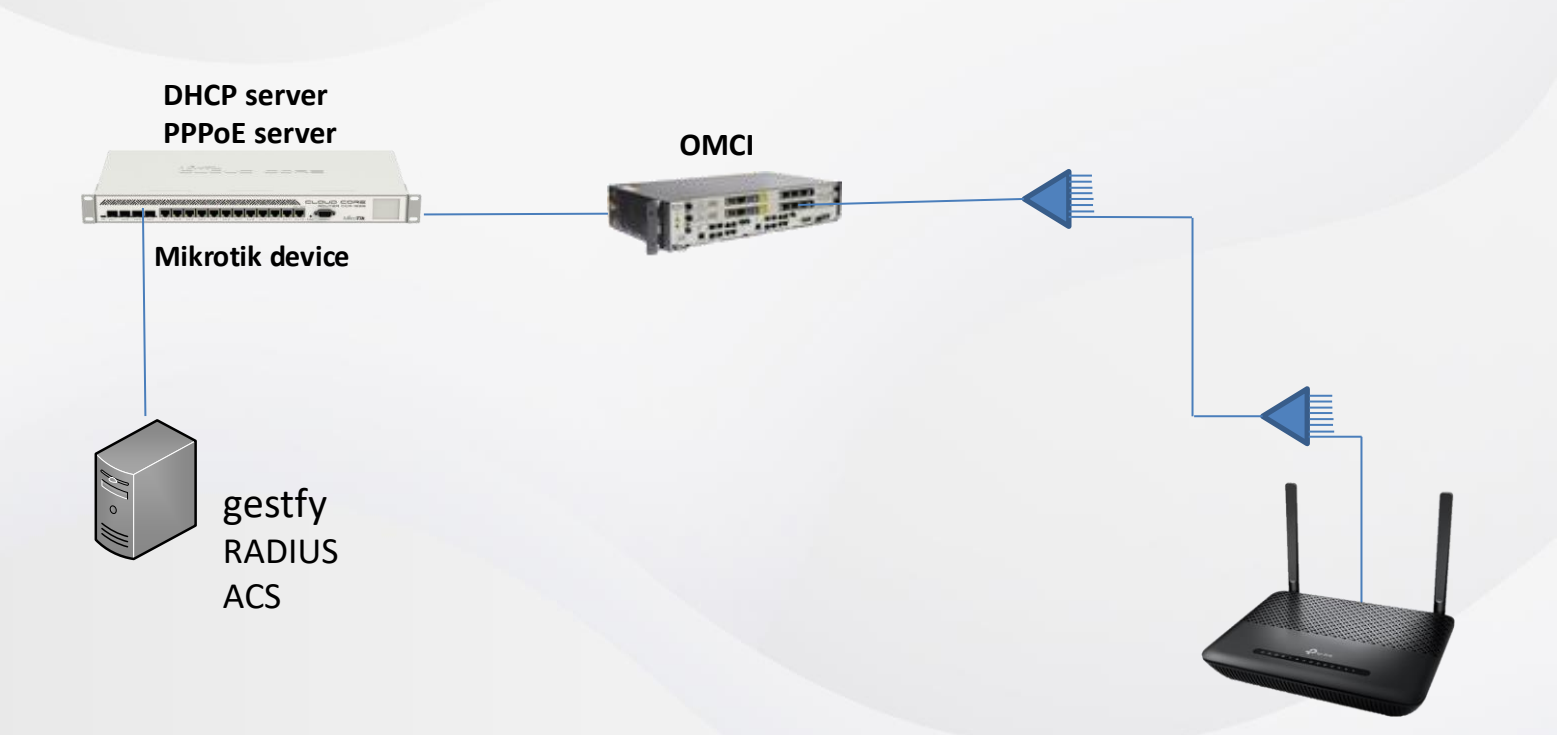

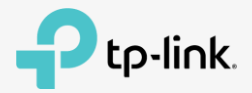

#### Fase 1

### 1. Registro de ONT

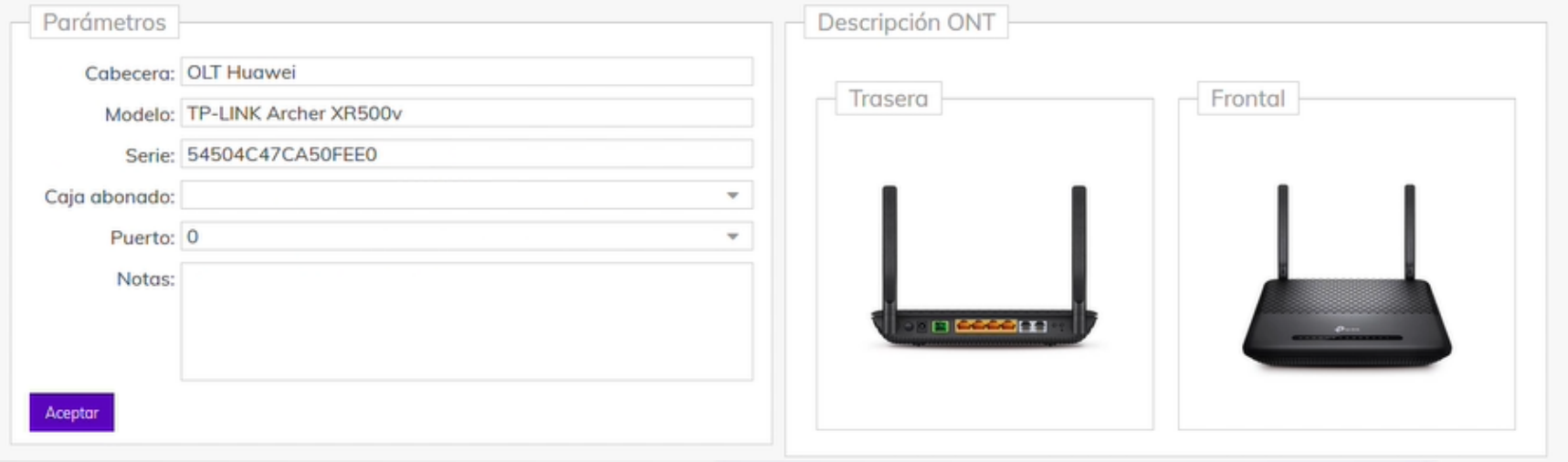

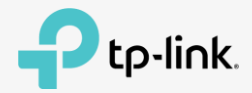

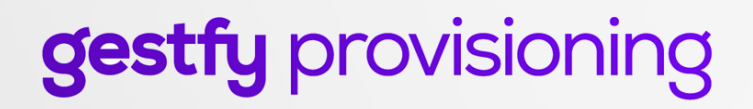

#### Fase 2

2. Provisioning desde servidor ACS

- ¿Cómo le indico a la ONT quien es el ACS server?
	- Lo común y preferido: OMCI
	- Otras soluciones: Option 66, 43

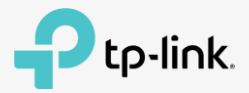

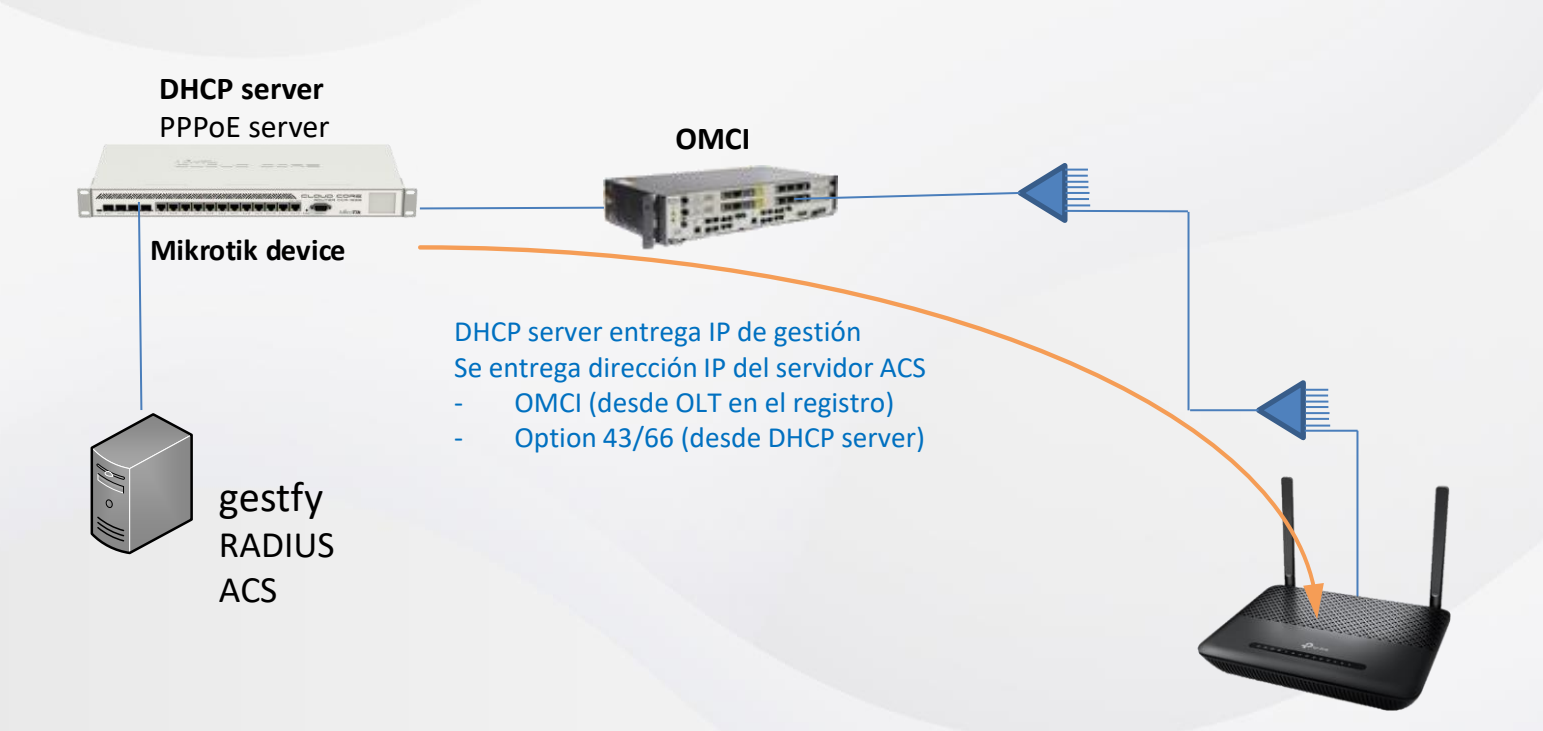

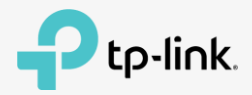

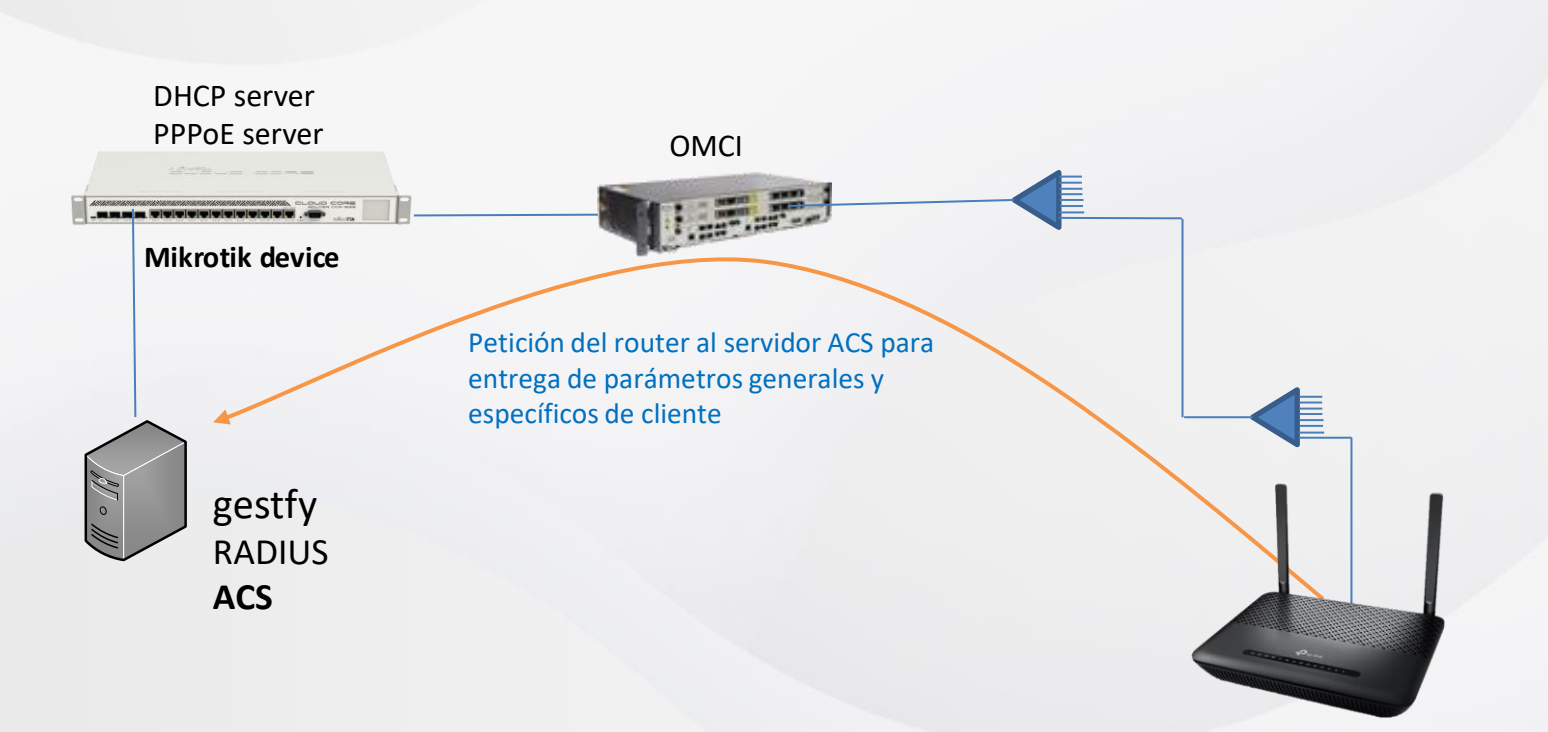

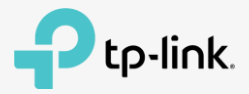

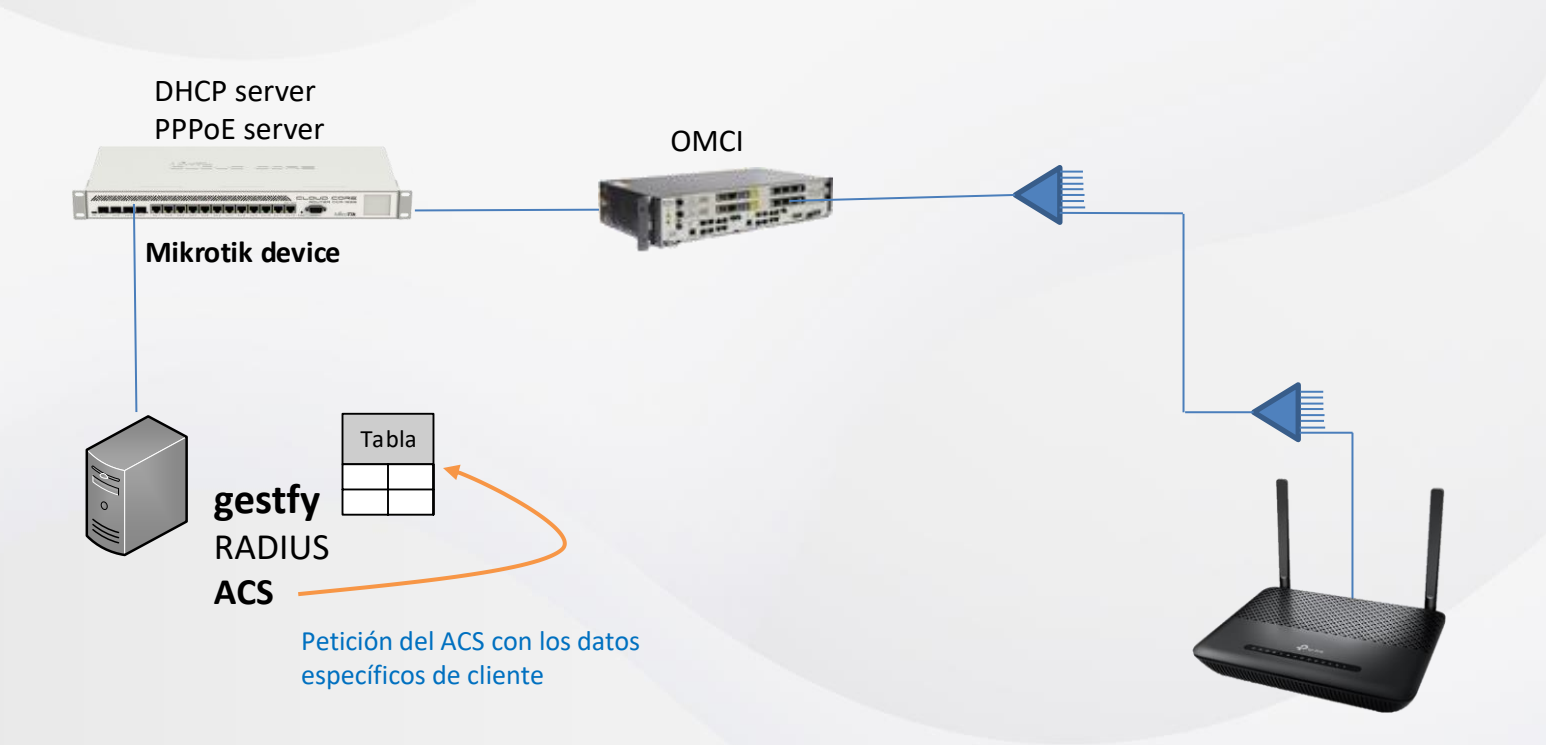

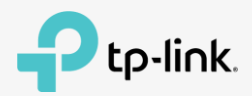

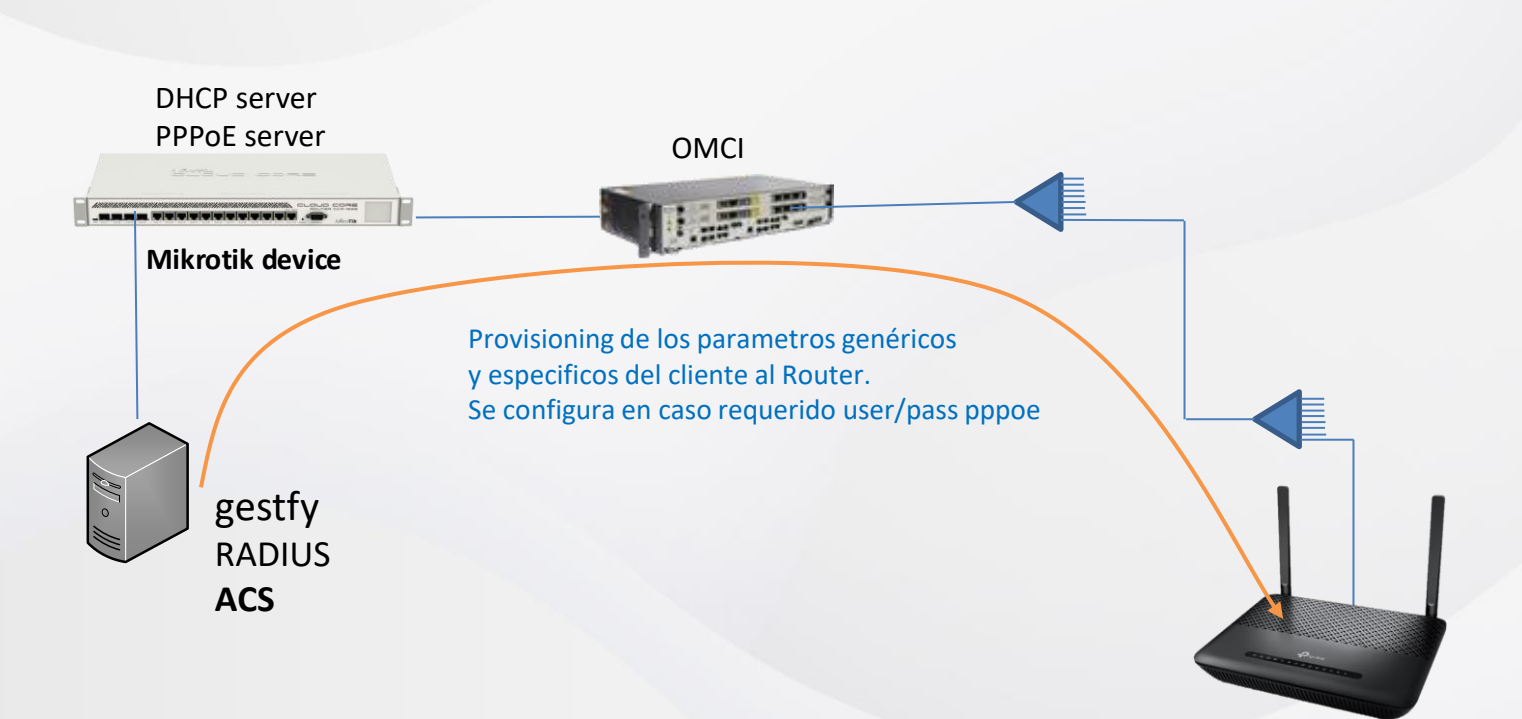

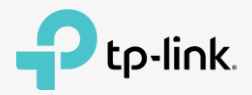

## gestfy provisioning Paso 5 **DHCP server PPPoE server**ananananana ilay kaominina dia kaominina mpikambana amin'ny faritr'i Nord-Amerika dia kaominina mpikambana ami<br>Jeografia **Mikrotik device** Autenticación PPPoE / MAC para DHCP  $\# \circ \#$ gestfy **RADIUS** ACS

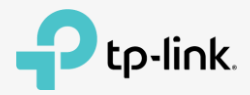

Demo

# gestfy

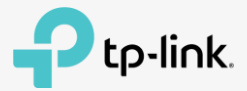

#### Demo

- Alta de Cliente + asignación de servicio
- Modificación de PPPoE (RADIUS) + SSID
- Autofind y Registro de ONT
- Autoaprovisionamiento de ONT
- Modificación de SSID por TR069
- Baja de Cliente (Corte de servicio)

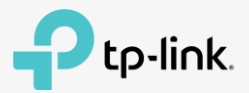

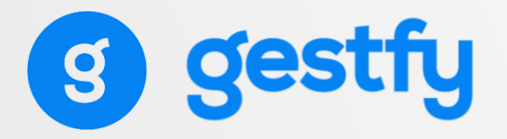

Demo

## **[https://demo.gestfy.com](https://demo.gestfy.com/)**

**User: admin Pass: gestfy**

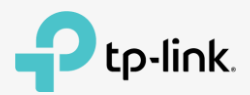